## Building Java Programs

#### Chapter 4Lecture 4-1: if and if/else Statements

#### reading: 4.2

 self-check: #4-5, 7, 10, 11exercises: #7videos: Ch. 4 #2-4

Copyright 2008 by Pearson Education

# The if statement

#### Executes a block of statements only if a test is true

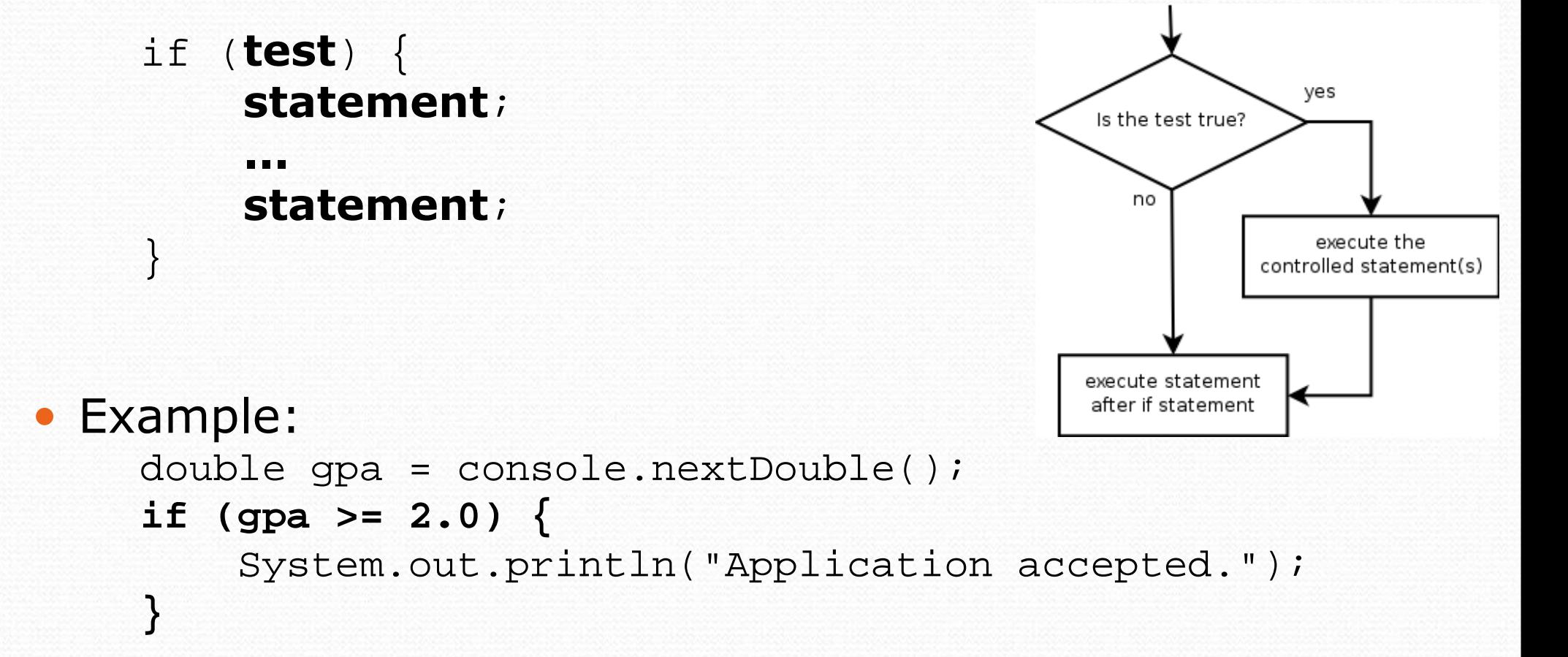

# The if/else statement

Executes one block if a test is true, another if false

```
if (\text{test}) {
                                                                            yes
                                                            no
            statement(s);
                                                                Is the test true?
        } else {statement(s);
                                                    execute the 'else'
                                                                           execute the 'if'
                                                  controlled statement(s)
                                                                         controlled statement(s)
      }execute statement
                                                               after if/else statement
• Example:
      double gpa = console.nextDouble();
      if (gpa >= 2.0) {
           System.out.println("Welcome to Mars University!");
      } else {
System.out.println("Application denied.");
      }
```
### Relational expressions

• A test in an if is the same as in a for loop.

for (int i = 1;  $i \le 10$ ; i++) { ... if  $(i \leq 10)$   $\{ \ldots \}$ 

- These are boolean expressions, seen in Ch. 5.
- Tests use relational operators:

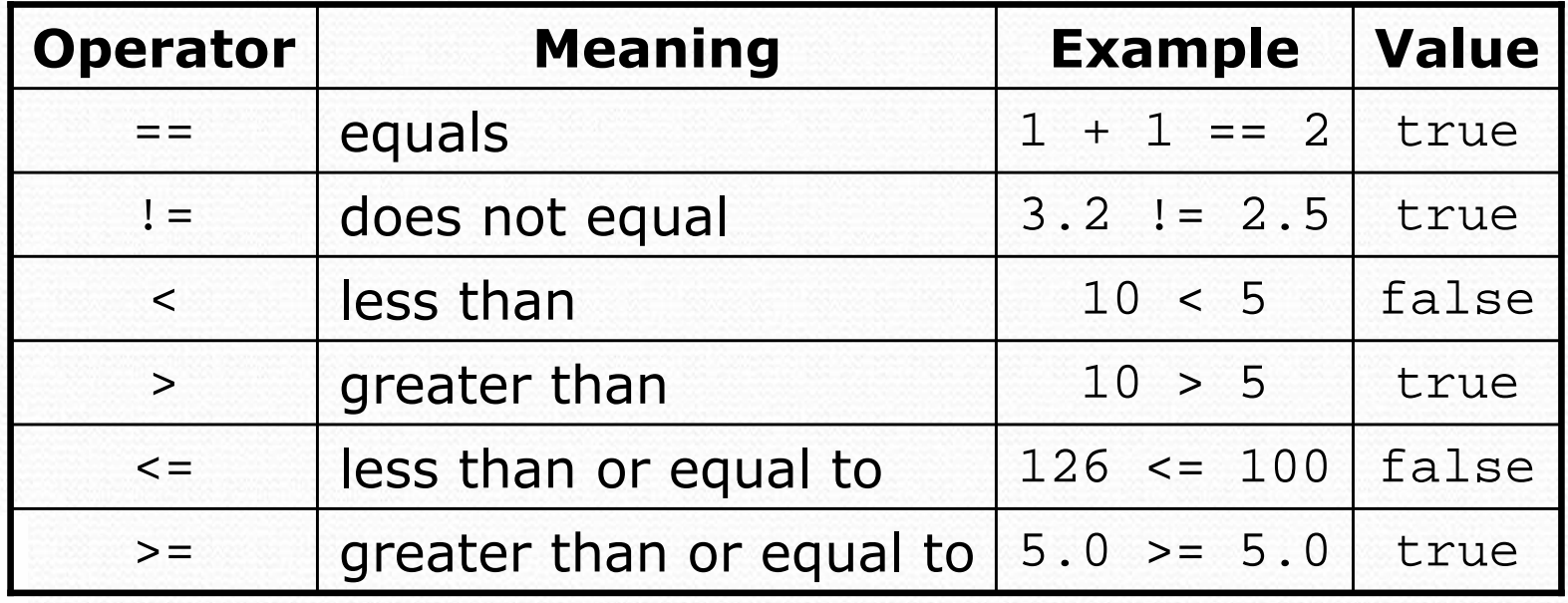

### Logical operators: &&, ||, !

• Conditions can be combined using *logical operators*:

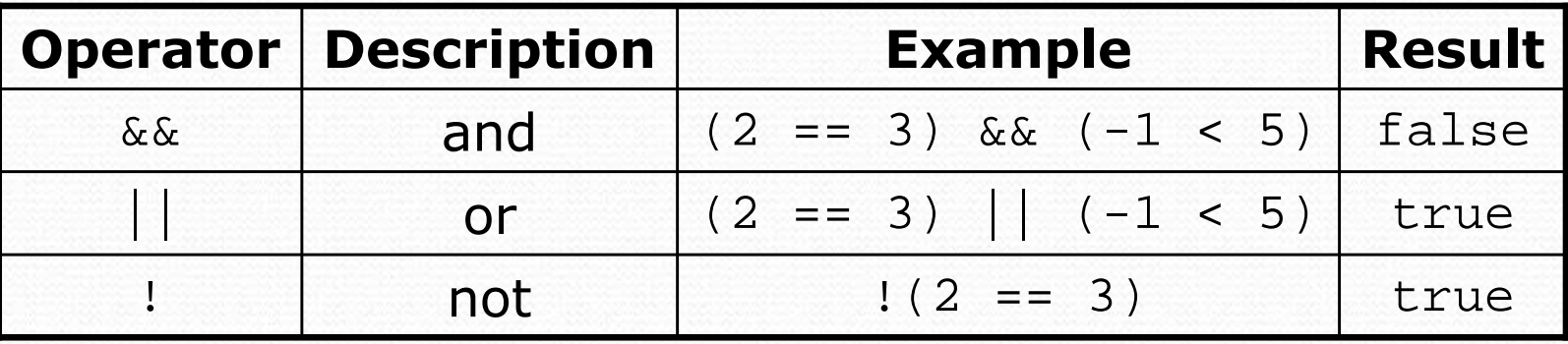

• "Truth tables" for each, used with logical values  $p$  and  $q$ :

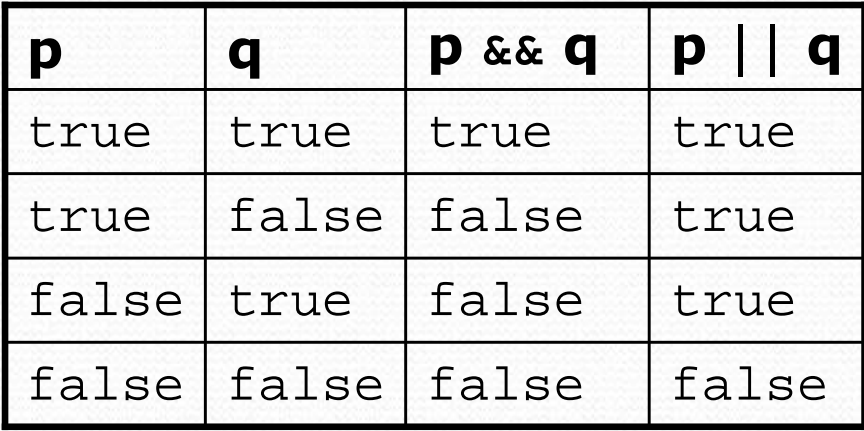

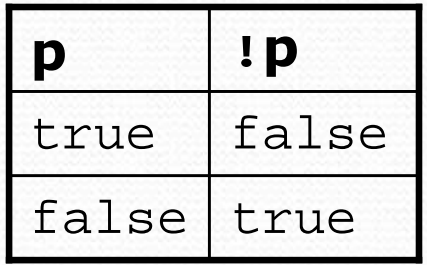

### Evaluating logic expressions

 $\bullet$ Relational operators have lower precedence than math.

 $5 * 7 > = 3 + 5 * (7 - 1)$ **5 \* 7** >= 3 + **5 \* 6** 35 >= **3 + 3035 >= 33**true

 $\bullet$ Relational operators cannot be "chained" as in algebra.

**2**  $\leq$  **x**  $\leq$  10 (assume that  $x$  is 15) **true <= 10**error!

• Instead, combine multiple tests with  $\&&$  or  $||$ **2 <= x** && **x <= 10** (assume that <sup>x</sup> is 15) **true && false**false

### Logical questions

- What is the result of each of the following expressions?
	- int  $x = 42$ ; int y = 17; int z = 25; $\bullet$  y < x && y <= z  $\bullet$  x % 2 == y % 2 || x % 2 == z % 2 •  $x \leq y + z$  &  $x \geq y + z$ •  $!(x < y \&x < x)$ •  $(x + y)$  % 2 == 0 || !((z - y) % 2 == 0)
- Answers: true, false, true, true, false

### Loops with if/else

• if/else statements can be used with loops or methods:

```
int evenSum = 0;
int oddSum = 0;
for (int i = 1; i <= 10; i++) {
    if (i % 2 == 0) {
evenSum = evenSum + i;
    } else {
oddSum = oddSum + i;
    }}System.out.println("Even sum: " + evenSum);
```
System.out.println("Odd sum: " + oddSum);

### Nested if/else

#### reading: 4.2, 4.5

self-check: #6, 8, 9, 24-27exercises: #10-14videos: Ch. 4 #4

Copyright 2008 by Pearson Education

# Sequential if bug

#### What's wrong with the following code?

```
Scanner console = new Scanner(System.in);
System.out.print("What percentage did you earn? ");<br>;nt research = sersele reutInt();
int percent = console.nextInt();if (percent >= 90) {
System.out.println("You got an A!");
}if (percent >= 80) {
System.out.println("You got a B!");
}if (percent >= 70) {System.out.println("You got a C!");
}if (percent >= 60) {
System.out.println("You got a D!");
}else {
System.out.println("You got an F!");
}
```
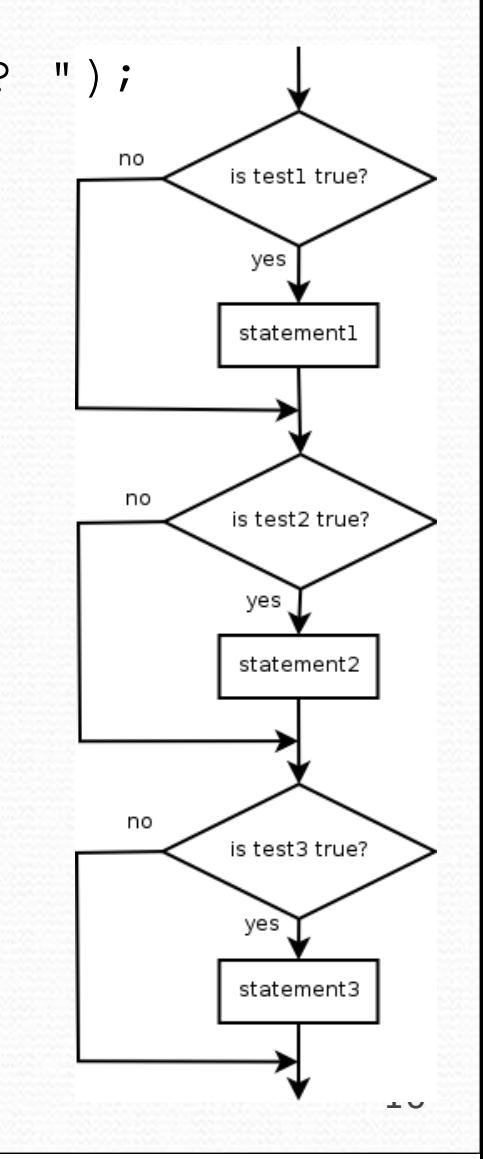

...

#### Nested if/else

#### Chooses between outcomes using many tests

```
if (test) {statement(s);

} else if (test) {statement(s);
 } else {statement(s);
}
```
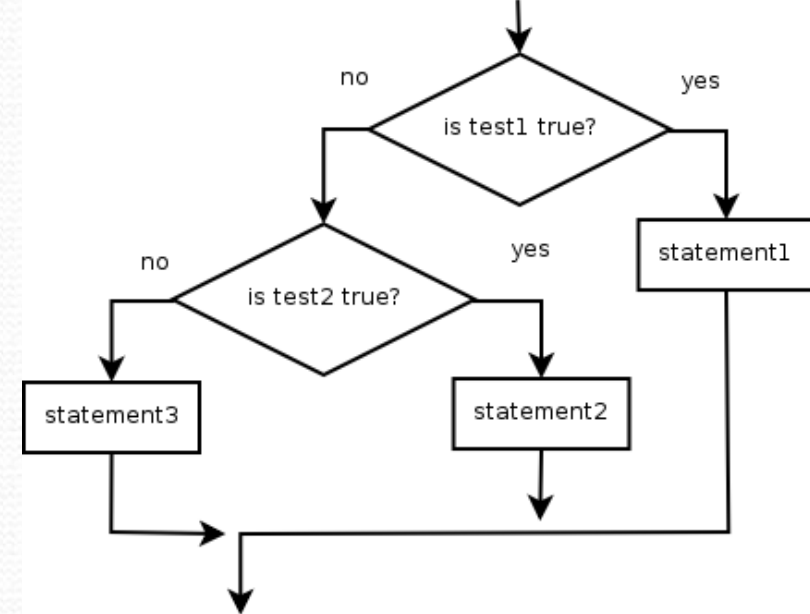

#### • Example:

```
if (number > 0) {
System.out.println("Positive");} else if (number < 0) {
System.out.println("Negative");} else {
System.out.println("Zero");}
```
#### Nested if/else/if

- If it ends with else, one code path must be taken.
- If it ends with if, the program might not execute any path.

```
if (\text{test}) {
                                                                                           yes
                                                                                 is test1 true?
             statement(s);
       } else if (\mathop{\textrm{test}}\nolimits) {
                                                                                   yes
                                                                                          statement1
                                                                    no
                                                                         is test2 true?
             statement(s);

} else if (test) {
                                                            no
                                                                                  statement2
                                                                          yes
            statement(s);
                                                                 is test3 true?
       } statement3
• Example:
      if (place == 1) {System.out.println("You win the gold medal!");<br>..................................
       } else if (place == 2) {
System.out.println("You win a silver medal!");
      } else if (place == 3) {
System.out.println("You earned a bronze medal.");
       }
```
#### Structures

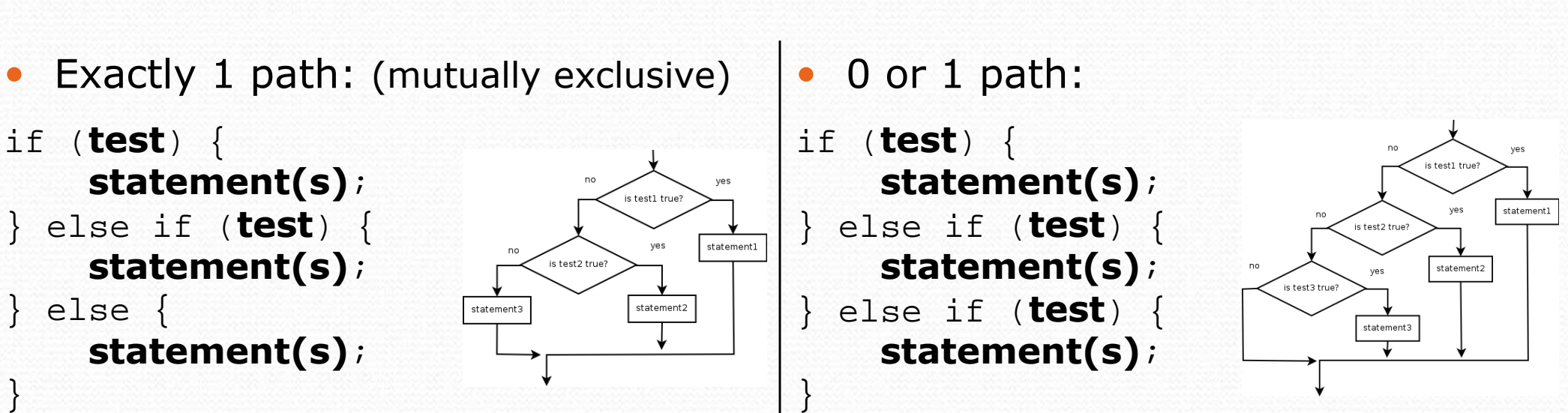

0 0, 1, or many paths: (independent tests, not exclusive)

- if (test) { statement(s);}
- if (test) {statement(s);
- } if  $(\text{test})$  { statement(s);

}

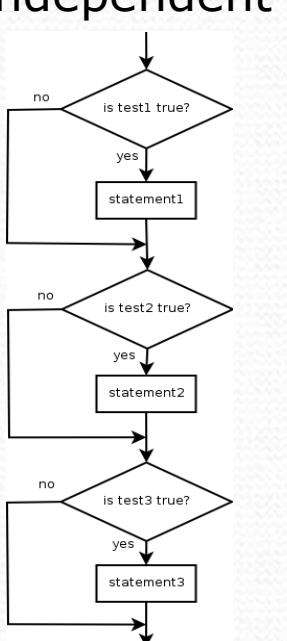

### Which nested if/else?

#### (1) if/if/if (2) nested if/else (3) nested if/else/if

- Reading the user's GPA and printing whether the student is on the dean's list (3.8 to 4.0) or honor roll (3.5 to 3.8).
	- (3) nested if / else if
- Printing whether a number is even or odd.
	- (N/A) simple if / else
- Printing whether a user is lower-class, middle-class, or upperclass based on their income.
	- (2) nested if / else if / else
- Reading a number from the user and printing whether it is divisible by 2, 3, and/or 5.
	- (1) sequential if / if / if
- Printing a grade of A, B, C, D, or F based on a percentage.
	- (2) nested if / else if / else if / else if / else

# Factoring if/else code

#### **• factoring**: extracting common/redundant code

• Factoring if/else code can reduce the size of if/else statements or eliminate the need for  $\mathrm{if}/\mathrm{else}$  altogether.

#### • Example:

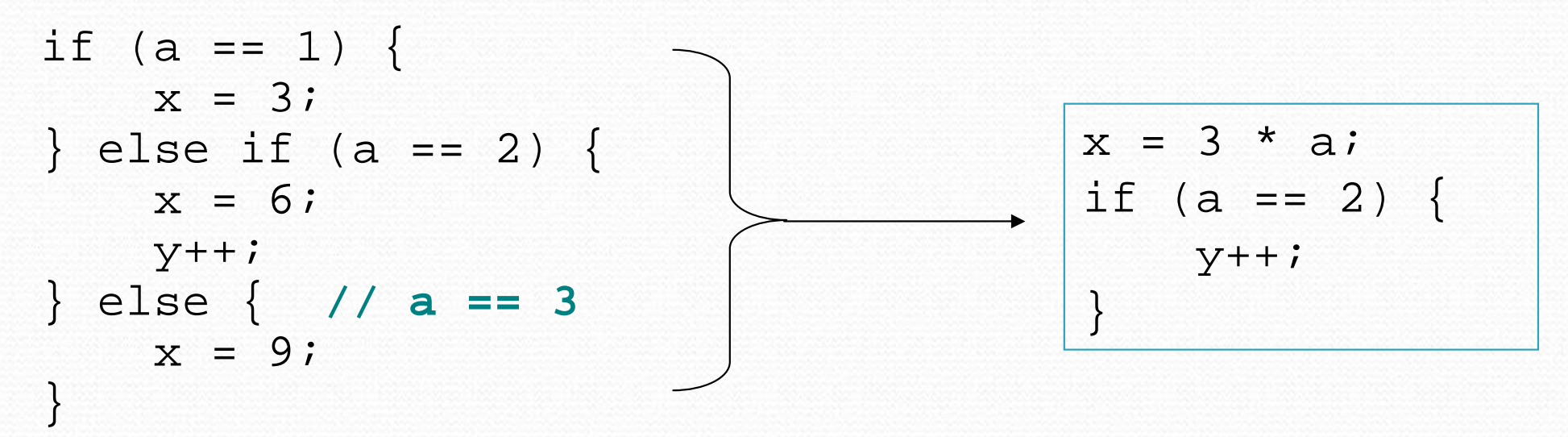

### Code in need of factoring

```
if (money < 500) {
System.out.println("You have, $" + money + " left.");
    System.out.print("Caution! Bet carefully.");
System.out.print("How much do you want to bet? ");bet = console.nextInt();} else if (money < 1000) {
System.out.println("You have, $" + money + " left.");
    System.out.print("Consider betting moderately.");
System.out.print("How much do you want to bet? ");bet = console.nextInt();} else {System.out.println("You have, $" + money + " left.");<br>~
    System.out.print("You may bet liberally.");
System.out.print("How much do you want to bet? ");bet = console.nextInt();}
```
### Code after factoring

**System.out.println("You have, \$" + money + " left.");**

```
if (money < 500) {

System.out.print("Caution! Bet carefully.");} else if (money < 1000) {
System.out.print("Consider betting moderately.");} else {
System.out.print("You may bet liberally.");}System.out.print("How much do you want to bet? ");bet = console.nextInt();
```
- If the start of each branch is the same, move it *before* the  $if/else.$
- If the end of each branch is the same, move it after the  $if/else.$
- If similar but code exists in each branch, look for patterns.

## The "dangling if" problem

What can be improved about the following code?

```
if (x < 0) {

System.out.println("x is negative");
} else if (x >= 0) {
System.out.println("x is non-negative");
}
```
• The second if test is unnecessary and can be removed:

```
if (x < 0) {
    System.out.println("x is negative");<br>'
} else {
    System.out.println("x is non-negative");
}
```
• This is also relevant in methods that use if with return...

# if/else with return

• Methods can return different values using if/else:

```
// Returns the largest of the three given integers.public static int max3(int a, int b, int c) {if (a >= b && a >= c) {
        return a;
} else if (b >= c && b >= a) {return b;} else {
return c;}}
```
- Whichever path the code enters, it will return the appropriate value.
- Returning a value causes a method to immediately exit.
- All code paths must reach a return statement.
	- All paths must also return a value of the same type.

### All paths must return

```
public static int max3(int a, int b, int c) {if (a >= b && a >= c) {
        return a;
} else if (b >= c && b >= a) {return b;}
// Error: not all paths return a value}
```
The following also does not compile:

```
public static int max3(int a, int b, int c) {if (a >= b && a >= c) {
        return a;
} else if (b >= c && b >= a) {return b;
} else if (c >= a && c >= b) {
        return c;} }
```
**• The compiler thinks** if/else/if code might skip all paths.

## if/else question

A person's body mass index(BMI) is defined to be:

> 703 $2 \cdot \cdot \cdot$  $BMI = \frac{weight}{height^2} \times 703$  25.0 - 29.9<br>30.0 and up

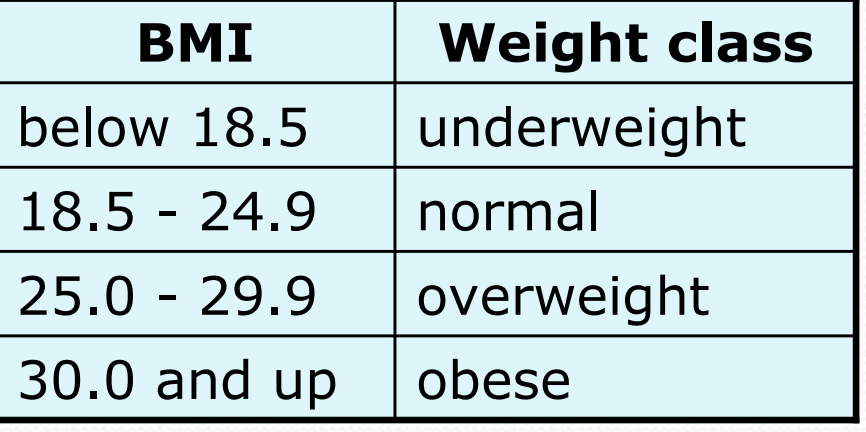

#### Write a program that produces the following output:

This program reads data for two people and computestheir body mass index (BMI) and weight status.

```
Enter next person's information:height (in inches)? 70.0
weight (in pounds)? 194.25Enter next person's information:height (in inches)? 62.5
weight (in pounds)? 130.5Person #1 body mass index = 27.87overweight
Person #2 body mass index = 23.49normal
Difference = 4.38
```
## if/else answer

```
// This program computes two people's body mass index (BMI)
// and compares them. The code uses parameters and returns.
```

```
import java.util.*; // so that I can use Scannerpublic class BMI { public static void main(String[] args) {introduction();
Scanner console = new Scanner(System.in);double bmi1 = person(console);
double bmi2 = person(console);// report overall resultsreport(1, bmi1);
report(2, bmi2);System.out.printf("Difference = 8.2f\n\cdot M, Math.abs(bmil - bmi2));
    }// prints a welcome message explaining the programpublic static void introduction() {
System.out.println("This program reads in data for two people");
System.out.println("and computes their body mass index (BMI)");System.out.println("and weight status.");System.out.println();
```
}

...

### Scanner BMI solution, cont.

```
// reads information for one person, computes their BMI, and returns it
public static double person(Scanner console) {
    System.out.println("Enter next person's information:");System.out.print("height (in inches)? ");double height = console.nextDouble();System.out.print("weight (in pounds)? ");double weight = console.nextDouble();System.out.println();double bodyMass = bm(i) height, weight);
    return bodyMass;}// Computes/returns a person's BMIbased on their height and weight.
public static double bmi(double height, double weight) {
    return (weight * 703 / height / height);}// Outputs information about a person's BMI and weight status.public static void report(int number, double bmi) {
    System.out.printf("Person #%d body mass index = .2f\nm", number, bmi);
    if (bmi < 18.5) {
        System.out.println("underweight");} else if (bmi < 25) {
        System.out.println("normal");} else if (bmi < 30) {
        System.out.println("overweight");} else {
System.out.println("obese");}}
```
## if/else, return question

- Write a method countFactors that returns the number of factors of an integer.
	- countFactors(24) returns <sup>8</sup> because
		- 1, 2, 3, 4, 6, 8, 12, and 24 are factors of 24.
- Write a program that prompts the user for a maximuminteger and prints all prime numbers up to that max.

Maximum number? **52** 2 3 5 7 11 13 17 19 23 29 31 37 41 43 4715 primes (28.84%)

## if/else, return answer 1

```
// Prompts for a maximum number and prints each prime up to that maximum.
import java.util.*;public class Primes {
public static void main(String[] args) {// read max from user
Scanner console = new Scanner(System.in);System.out.print("Maximum number? ");
        int max = console.nextInt();printPrimes(max);}// Prints all prime numbers up to the given maximum.public static void printPrimes(int max) {
        int primes = 0;for (int i = 2; i <= \max; i++) {

if (countFactors(i) == 2) { // i is primeSystem.out.print(i + " ");
                primes++;}}
System.out.println();double percent = 100.0 * primes / max;

System.out.printf("%d primes (%.2f%%)\n", primes, percent);
    }
```
## if/else, return answer 2

```
// Returns how many factors the given number has.public static int countFactors(int number) {
    int count = 0;
    for (int i = 1; i <= number; i++) {
        if (number % i == 0) {
count++; // i is a factor of number}}
return count;}
```
...

}